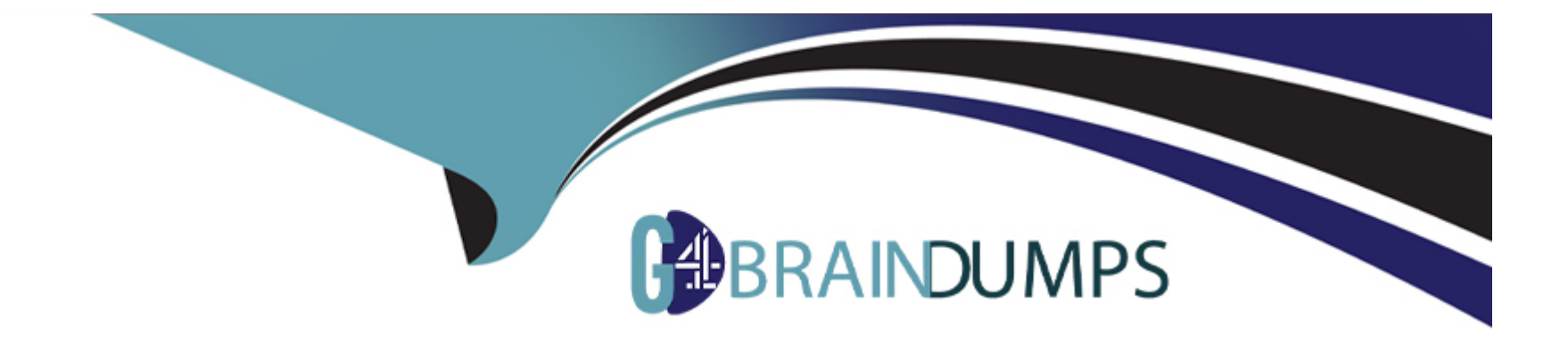

# **Free Questions for C\_TS410\_2022 by go4braindumps**

# **Shared by Landry on 01-02-2024**

**For More Free Questions and Preparation Resources**

**Check the Links on Last Page**

# **Question 1**

#### **Question Type: MultipleChoice**

What is created when you post a valuated goods receipt for consumable materials?

#### **Options:**

**A-** Material ledger document

- **B-** Vendor invoice document
- **C-** Controlling document
- **D-** Commitment

#### **Answer:**

C

## **Question 2**

**Question Type: MultipleChoice**

You've been tasked with converting SAP Fiori Tile groups to SAP Fiori Spaces. Which of the following

assignments should be made?

### **Options:**

- **A-** Assign Tiles to Pages
- **B-** Assign Spaces to Pages
- **C-** Assign Pages to Spaces
- **D-** Assign Sections to Spaces

### **Answer:**

C

# **Question 3**

**Question Type: MultipleChoice**

For which object do you plan activity prices?

### **Options:**

**A-** Cost center

**B-** Work center

**C-** WBS element

**D-** Internal order

### **Answer:**

A

# **Question 4**

**Question Type: MultipleChoice**

What is the result of posting a vendor's invoice?

### **Options:**

**A-** The material ledger document is generated

- **B-** The vendor's account is cleared of open items.
- **C-** The purchase order history is updated.
- **D-** Vendor payment is posted

#### **Answer:**

C

# **Question 5**

#### **Question Type: MultipleChoice**

Which documents does SAP Transportation Management support when planning transportation

with SAP S/4HANA? Note: There are 3 correct Answers to this Question :

#### **Options:**

**A-** Material documents

**B-** Stock transport orders

- **C-** Transfer orders
- **D-** Inbound deliveries
- **E-** Returns

### **Answer:**

B, D, E

To Get Premium Files for C\_TS410\_2022 Visit

[https://www.p2pexams.com/products/c\\_ts410\\_20](https://www.p2pexams.com/products/C_TS410_2022)22

For More Free Questions Visit [https://www.p2pexams.com/sap/pdf/c-ts410-202](https://www.p2pexams.com/sap/pdf/c-ts410-2022)2